**Е. П. Дятлова**

## **ПРОЕКТИРОВАНИЕ СИСТЕМ АВТОМАТИЗАЦИИ И УПРАВЛЕНИЯ**

**Учебно-методическое пособие по курсовому проектированию**

> **Санкт-Петербург 2022**

**Министерство науки и высшего образования Российской Федерации** ФЕДЕРАЛЬНОЕ ГОСУДАРСТВЕННОЕ БЮДЖЕТНОЕ ОБРАЗОВАТЕЛЬНОЕ УЧРЕЖДЕНИЕ ВЫСШЕГО ОБРАЗОВАНИЯ **«Санкт-Петербургский государственный университет промышленных технологий и дизайна» Высшая школа технологии и энергетики**

**Е. П. Дятлова**

# **ПРОЕКТИРОВАНИЕ СИСТЕМ АВТОМАТИЗАЦИИ И УПРАВЛЕНИЯ**

## **Учебно-методическое пособие по курсовому проектированию**

Утверждено Редакционно-издательским советом ВШТЭ СПбГУПТД

Санкт-Петербург 2022

#### *Рецензенты:*

кандидат технических наук, доцент кафедры автоматизированного электропривода и электротехники Высшей школы технологии и энергетики Санкт**-**Петербургского государственного университета промышленных технологий и дизайна *Е. В. Хардиков*  доктор технических наук, профессор Санкт-Петербургского государственного технологического института (технический университет) (СПбГТИ(ТУ)) *Л. А. Русинов*

#### **Дятлова, Е. П.**

**Д 998** Проектирование систем автоматизации и управления: учебнометодическое пособие / Е. П. Дятлова. — СПб.: ВШТЭ СПбГУПТД, 2022.  $-35$  c.

Учебно-методическое пособие по курсовому проекту соответствует программе и учебному плану дисциплины «Проектирование систем автоматизации и управления» для студентов, обучающихся по направлению подготовки 15.04.04 «Автоматизация технологических процессов и производств».

Учебно-методическое пособие посвящено вопросам проектирования систем автоматизации и управления, рассмотрена последовательность разработки разделов проекта, требования к содержанию и оформлению курсового проекта, примеры составления схем автоматизации и спецификации к средствам автоматизации.

Учебно-методическое пособие предназначено для подготовки магистров всех форм обучения.

> УДК 62-5.001.63(07) ББК 32.965я7

> > © ВШТЭ СПбГУПТД, 2022 © Дятлова Е. П., 2022

### **ОГЛАВЛЕНИЕ**

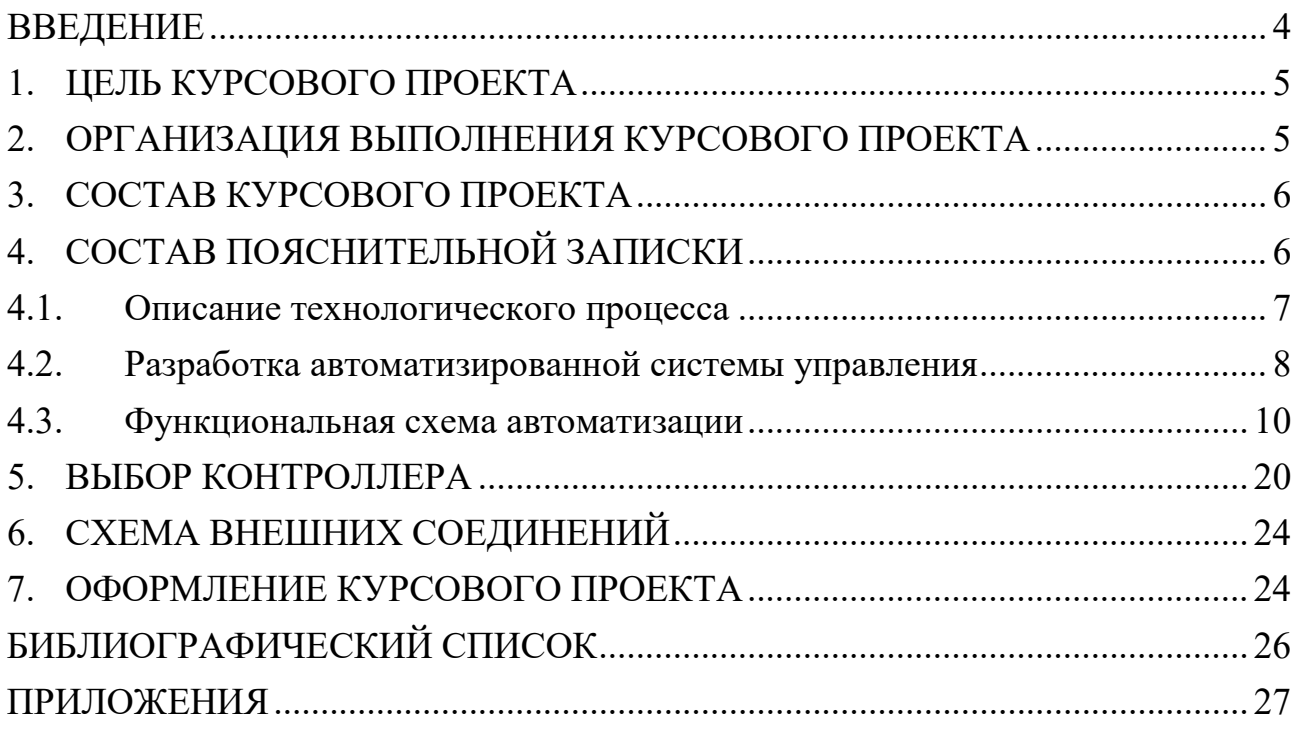

### **ВВЕДЕНИЕ**

<span id="page-4-0"></span>Учебно-методическое пособие к курсовому проекту по дисциплине «Проектирование систем автоматизации и управления» разработано с учетом требований ФГОС ВО для подготовки магистров по направлению 15.04.04 – «Автоматизация технологических процессов и производств».

Основной целью курсового проектирования является систематизация и углубление теоретических и практических знаний, получаемых по дисциплине, развитие навыков их практического применения при решении задач автоматизированного управления технологическим процессом.

Общими требованиями к курсовому проекту являются: целевая направленность, четкость построения, логическая последовательность изложения материала, глубина исследования и полнота освещения вопросов, убедительность аргументаций, краткость и точность формулировок, конкретность изложения результатов работы, доказательность выводов и обоснованность рекомендаций, грамотное оформление.

Для достижения поставленной цели применительно к заданию в курсовом проектировании должны найти отражение следующие элементы обучения:

- умение выполнять проект автоматизированной системы управления, выбирать и использовать технические и программные средства при проектировании автоматизированных систем управления;
- знание коммерческих комплектующих АСУ ТП, систем автоматизации проектных работ и управления технологическими процессами и производством, требований ГОСТ по разработке технической документации проектов по АСУ ТП;
- получение профессиональных навыков при разработке конструкторскотехнологической документации в электронной форме и использовании интернет-ресурсов;
- приобретение следующих компетенций:

*осуществлять* технический поиск и разработку новых перспективных подходов и методов решения профессиональных задач при проектировании автоматизированных систем (АС) объектов различных технологических процессов;

*аргументировать* защиту научно-технических решений и предложений в процессе их разработки и обсуждений в коллективах разработчиков;

*применять* современный инструментарий проектирования;

*разрабатывать* предложения, техническую документацию и программы.

В ходе выполнения курсового проекта (КП) студент должен на основе анализа технологического процесса предложить организационно-техническую структуру системы управления, разработать схему автоматизации, предусмотреть меры по ее реализации и разработать проектную документацию. При этом студент должен опираться на знания, полученные в ходе изучения учебного курса дисциплины «Проектирование систем автоматизации и управления», различные литературные и интернет-источники.

Задача учебно-методического пособия – дать студентам методические рекомендации по практическим приемам проектирования основных схем автоматизированного управления и технологического контроля и разработке рабочей документации проекта.

### **1. ЦЕЛЬ КУРСОВОГО ПРОЕКТА**

<span id="page-5-0"></span>Выполнение курсового проекта по дисциплине «Проектирование систем автоматизации и управления» является закреплением знаний студентов по дисциплине и развитием у них навыков проектирования систем автоматизации.

Курсовой проект выполняется на основе индивидуального задания, полученного у преподавателя, или исходных данных, полученных студентом на предприятии по месту работы.

При выполнении курсового проекта студент должен подробно изучить технологический процесс, предложить организационно-техническую структуру системы управления, обоснованно выбрать основные параметры контроля и регулирования, разработать функциональную схему автоматизации, выбрать необходимые технические средства, разработать основные чертежи проекта автоматизации.

Основной задачей курсового проекта является развитие у студентов самостоятельности в работе со справочной литературой и данными интернета: межгосударственными, государственными и отраслевыми стандартами Российской Федерации, каталогами заводов-изготовителей, базами данных, сайтами заводов-изготовителей и фирм-поставщиков.

Тематика курсового проекта охватывает вопросы разработки фрагментов рабочей документации автоматизированной системы управления объектом (участком, отделением) технологических производств целлюлозно-бумажной, химической, пищевой промышленности, общезаводских систем предприятий: водоснабжения, вентиляции, кондиционирования, очистки газовых выбросов и сточных вод и другие.

При проектировании графической и текстовой частей используют систему автоматизированного проектирования (AutoCAD), информацию о технических средствах, изделиях и материалах, имеющуюся на кафедре ИИТСУ, а также в процессе работы над курсовым проектом студент должен проявлять инициативу по поиску современных средств автоматизации в интернете.

Курсовой проект по дисциплине должен быть защищен до начала экзаменационной сессии, до сдачи соответствующего экзамена.

### <span id="page-5-1"></span>**2. ОРГАНИЗАЦИЯ ВЫПОЛНЕНИЯ КУРСОВОГО ПРОЕКТА**

Тема курсового проекта определяется руководителем и утверждается приказом по кафедре.

Название курсового проекта должно быть примерно следующим: «Проектирование автоматизированной системы управления процессом производства чего-либо», «Модернизация автоматизированной системы управления», например, «Проектирование автоматизированной системы

5

управления процессом загрузки щепы в варочный котел» или «Модернизация системы управления термодисперсионной установкой».

При выполнении курсового проекта необходимо:

- изучить технологический процесс и оборудование, в котором он реализуется, используя имеющуюся по данной теме литературу;
- дать перечень технологических параметров, характеризующих технологический режим процесса;
- сформулировать требования к разрабатываемой системе автоматизации;
- выбрать и описать организационно-техническую структуру разрабатываемой системы автоматизации;
- разработать функциональную схему автоматизации и дать ее описание;
- заполнить заказную спецификацию на приборы и средства автоматизации, используя современные данные о средствах контроля и управления;
- выбрать и сконфигурировать контроллер для системы управления;
- разработать схему внешних соединений (подключений) для заданной автоматической системы регулирования (АСР), дать ее описание, либо разработать модуль автоматизации для выбранного контура управления, в Scada системе.

### **3. СОСТАВ КУРСОВОГО ПРОЕКТА**

<span id="page-6-0"></span>Курсовой проект состоит из текстовой (пояснительная записка) и графической (чертежи) частей. Графическая часть должна быть выполнена в соответствии с требованиями, предусмотренными стандартами ЕСКД, в пакете машинной графики «AutoCad» любой версии.

Согласно ГОСТ 7.32-2001 [1], текст пояснительной записки печатается на одной стороне листа бумаги формата A4 (210х297) в рамках, ограничивающих поле листа в соответствии с ГОСТ 2.104-2006 [2].

Объем пояснительной записки не должен превышать 40 страниц машинописного текста. Графическая часть проекта составляет 2–3 листа стандартного формата.

### **4. СОСТАВ ПОЯСНИТЕЛЬНОЙ ЗАПИСКИ**

<span id="page-6-1"></span>Пояснительная записка включает следующие части:

- титульный лист;
- задание на курсовой проект, подписанное руководителем;
- выданные исходные данные, подшитые в конце пояснительной записки;
- ведомость проекта;
- реферат;
- содержание;
- введение;
- основная часть;
- заключение;
- список использованных источников;
- приложения.

*Форма титульного листа* для оформления курсового проекта представлена в Приложении 1.

Основная часть состоит из разделов с перечнем подразделов, приведенных в *задании на курсовой проект* (Приложение 2). Задание оформляется на бланке, выданном и подписанным руководителем. К бланку задания прикрепляется описание технологического процесса, сформулированы требования к разрабатываемой АСУ, приведена технологическая схема процесса. В бланке задания обязательно фиксируется дата выдачи.

*Ведомость проекта* содержит перечень всех документов, разработанных на данной стадии создания АСУТП. Ведомость оформляется и заполняется по ГОСТ 2.106 ЕСКД «Тестовые документы» [3]. Пример заполнения ведомости проекта приведен в Приложении 3.

В *реферате* (Приложение 4) указываются:

- сведения об объеме курсового проекта: количестве иллюстраций, количестве таблиц, использованных источников, приложений;
- перечень ключевых слов (от 5 до 15), которые в наибольшей степени характеризуют содержание работы и обеспечивают возможность информационного поиска. Ключевые слова приводятся в именительном падеже и оформляются прописными буквами, в строчку, через запятую;
- объект исследования, цель работы, методы исследования, полученные результаты, их новизна и практическая значимость.

Более подробное содержание реферата изложено в методических указаниях [4].

Во *введении* обосновываются актуальность и целесообразность совершенствования существующих и разработки новых автоматизированных систем управления технологическими процессами, применения микроконтроллеров, приводятся общие сведения об уровне автоматизации рассматриваемого объекта, обоснование необходимости разработки темы, ее научная и практическая значимость, характеризуются источники и материалы, использованные в процессе работы.

*Основная часть* пояснительной записки включает следующий материал.

#### **4.1. Описание технологического процесса**

<span id="page-7-0"></span>Описание технологического процесса и основного оборудования, которое содержит подробное изложение последовательности стадий технологического процесса в объеме, достаточном для постановки задачи автоматизации. Схема технологического процесса обычно выдается преподавателем и должна быть

представлена в виде рисунка в подразделе. При возможности нужно привести технологический регламент. Технологический регламент можно найти в литературных источниках в интернете или обратиться к преподавателю на соответствующую кафедру в институте.

В случае, когда тема курсового проекта предложена студентом, то он должен предоставить технологическую схему и перечень оборудования, на котором схема реализуется, дать ее описание и сформулировать требования к разрабатываемой системе управления.

Особое внимание студент должен уделить особенностям технологического процесса с выделением вредностей и опасностей, основным технологическим параметрам, подлежащим измерению, контролю, защите, сигнализации или регулированию, определению способов регулирования параметров процесса. Необходимо выбрать, обосновать и согласовать с преподавателем точки (места) на технологической схеме, где будет измеряться тот или иной технологический параметр и установлено средство измерения.

В этом разделе необходимо руководствоваться тем, чтобы при минимальном числе измерительных каналов обеспечивалось наибольшая наблюдаемость и управляемость технологического процесса и выполнялись требования, указанные в задании на проектирование.

Если происходит модернизация существующей системы управления (замена старых средств автоматизации, установка новых средств и новых способов управления, использование нового программного обеспечения), то необходимо дать перечень существующих систем автоматического управления (САУ) и перечислить те, которые подлежат замене или разработке. Оценить экономическую целесообразность модернизации.

*При описании основного оборудования*, необходимо указать его назначение, конструктивные особенности, технические характеристики.

При необходимости нужно представить принципиальные или конструктивные схемы.

Кроме информации, изложенной в выданном студенту задании, он должен дополнить отсутствующие данные путем изучения литературных источников.

### **4.2. Разработка автоматизированной системы управления**

<span id="page-8-0"></span>Разрабатываемая автоматизированная система управления должна обеспечить выполнение информационных, управляющих, включая противоаварийную защиту, и сервисных функций.

Конечной целью создания или модернизации системы управления является повышение стабильности технологического процесса, защита технологического оборудования от аварий, улучшение условий труда и безопасности ведения процесса, в том числе условий охраны окружающей среды, повышение экономической эффективности производства.

8

Современные автоматизированные системы управления должны быть распределенными и обладать открытой архитектурой. Выполнение этих условий обеспечивает живучесть системы, возможность ее совершенствования и развития.

Учитывая прогресс в области микропроцессорной техники и сетевых технологий, функциональная структура АСУТП предприятия представляет собой трехуровневую систему управления.

На нижнем уровне, полевом, расположены датчики и исполнительные устройства, пускатели, концевые выключатели, преобразователи частоты.

Информация о значениях параметров технологического процесса, состояние оборудования и исполнительных устройств, с полевого уровня передается на контроллеры и с них поступает на оперативный уровень.

уровне расположены программируемые среднем логические Ha обеспечивающие первичную обработку информации, контроллеры, поступающей непосредственно с объектов управления и отслеживающие нарушения технологического процесса, решающие задачи пуска и останова оборудования, логико-командного управления, аварийных отключений и защит.

Обычно контроллеры не имеют средств визуализации, кроме локальных средств индикации малой информационной емкости, и средств взаимодействия с оператором, работающие по такому алгоритму: прием и обработка данных, выдача соответствующих управленческих команд.

На верхнем уровне АСУТП размещаются мощные компьютеры, выполняющие функции серверов баз данных и рабочих станций  $\mathbf{M}$ обеспечивающие хранение и анализ всей поступившей информации за любой интервал времени, также визуализацию информации заданный a  $\overline{M}$ архивирование процесса, взаимодействие с оператором. лиагностику  $\overline{M}$ коррекцию программного обеспечения системы.

Полная техническая структура АСУТП должна отражать все основные средства, необходимые для выполнения функций системы, заложенных в техническом задании.

Для разработки технической структуры АСУТП, ee уровней  $\mathbf{M}$ выполняемых на каждом уровне управления функций, студент может лекционного материал курса, литературных источников, использовать интернета.

Пример структурной схемы АСУТП показан на рис. 1.

9

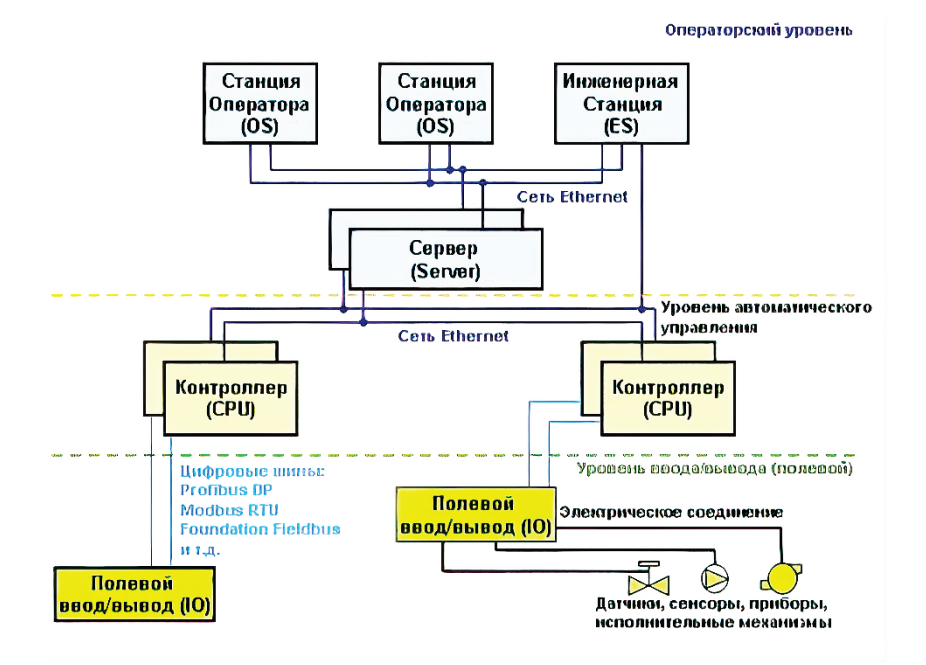

Рис. 1. Пример структурной схемы АСУТП

#### $4.3.$ Функциональная схема автоматизации

<span id="page-10-0"></span>Функциональная схема автоматизации (ФСА) является основным техническим документом, определяющим структуру и функциональные связи между технологическим процессом и средствами контроля и управления.

мировой практике проектирования, наиболее <sub>B</sub> распространен упрощенный способ выполнения ФСА.

Вопрос. какие параметры технологического процесса требуется стабилизировать, возникает нечасто.

Требования к параметрам процесса содержатся в технологических регламентах, имеются многочисленные литературные данные о существующих системах управления.

При разработки ФСА выбор канала управления осуществляется из технологических соображений. Основное требование к управляющему воздействию: его изменения должны приводить к изменению управляемого параметра.

Если выбор канала управления не однозначен, имеется несколько возможных вариантов, то руководствуются следующими соображениями:

- 1) канал управления должен вносить минимальные возмущения на предшествующую и последующую стадии технологического процесса.
- 2) канал управления должен обладать достаточной мощностью, чтобы в статике компенсировать все возмущения;
- 3) канал управления должен обладать наименьшей инерционностью, чтобы компенсировать динамические возмущения;
- 4) возможно одновременное использование нескольких каналов управления.

Пример использования нескольких каналов регулирования показан на рис. 2.

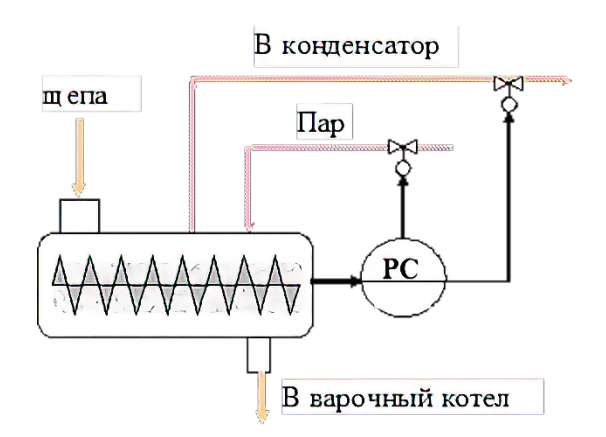

Рис. 2. Автоматическая система регулирования давления пара в пропарочной камере щепы

Давление в пропарочной камере целесообразно регулировать изменением расхода подаваемого пара. Но при уменьшении расхода пара инерционность канала существенно выше, чем при его увеличении. Поэтому с целью повышения качества системы регулирования используют дополнительно второй канал: изменяют расход удаляемой пароконденсатной смеси.

На схемах показывают места установки отборных устройств, первичных приборов, регулирующие органы, исполнительные механизмы и *условные графические изображения*, в верхней части которых располагаются буквенные обозначения функций контроля и регулирования параметра, а в нижней части – номер системы контроля или регулирования. На этих схемах не показывают щиты контроля, операторские пункты и компьютеры.

На рис. 3 приведена ФСА для главного паропровода подачи пара на бумагоделательную машину. На объекте установлено исполнительное устройство: регулирующий клапан с цифровым позиционером со стандартным управляющим сигналом 4-20 мА.

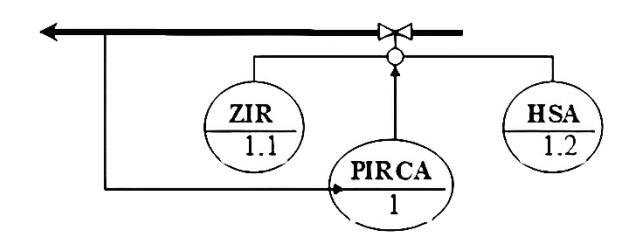

Рис. 3. Функциональная схема автоматизации подачи пара

В системе реализуются следующие функции:

- поз. PIRCА-1 индикация, регистрация, автоматическое регулирование давления пара и сигнализация выхода его за границы технологического регламента;
- поз. ZIR-1.1 индикация, регистрация на операторской станции положения регулирующего клапана;
- поз. HSA-1.2 дистанционное управление оператором положения регулирующего клапана и сигнализация режима управления.

Для повышения надежности системы управления предусматривается возможность как автоматического ведения технологического процесса, так и ручного, дистанционного управления и переключения режимов управления.

Сигнализации подлежат все параметры, изменение которых может привести к аварии или серьезному нарушению технологического режима, наиболее ответственные режимные параметры. Сигнализация подразделяется на предупредительную и аварийную, световую и звуковую.

Схему необходимо проработать с такой степенью детализации, которая дает не только полное представление о принятых решениях по автоматизации, но и обеспечивает составление заказных спецификаций на все необходимые приборы и средства автоматизации.

При разработке ФСА используют ГОСТ 21.208-2013 [5].

В случае, если обучающиеся уже знакомы со стандартом ГОСТ 21.208- 2013, студентам предлагается использовать при разработке функциональной схемы автоматизации базовый документ, признанный международной практикой в качестве основного руководящего документа по идентификации параметров автоматизированных систем управления – американский стандарт ANSI/ISA-S5.1-1984 «Instrumentation Symbols and Identification» [6].

Вид и назначение графических символов стандарта S5.1 представлены в учебном пособии [7]. Буквенные условные обозначения функций автоматизации по стандарту S5.1 приведены в Приложении 5.

ФСА выполняется в виде чертежа на листе формата А3 в программном пакете «AutoCad» любой версии.

Правильно построенная схема равномерно заполняет все поле листа элементами технологического оборудования, приборами и средствами автоматизации с минимальным количеством пересечений и перегибов линий, обозначающих трубопроводы и соединительных линий.

Для облегчения чтения схем на обозначениях трубопроводов проставляют стрелки, указывающие направление движения вещества, приводят обозначение запорных устройств, имеющих принципиальное значение.

На трубопроводах показывают только те вентили, задвижки, которые участвуют в системе контроля и управления.

Пример выполнения ФСА по ГОСТ 21.208-2013 показан на рис. 4, на рис. 5 показана функциональная схема автоматизации, выполненная по стандарту ANSI ISA – S5.1, на рис. 4.6 показано выполнение ФСА по ANSI.

Ниже приведен пример *описания функциональной схемы автоматизации*, выполненной по ГОСТ 21.208-2013 (рис. 4).

Приготовление композиции бумажной массы осуществляется в композиционном бассейне, где смешиваются два полуфабриката – сульфатная целлюлоза (САЦ) и сульфитная целлюлоза (СИЦ). Потоки полуфабрикатов подаются из накопительных бассейнов лиственной и хвойной целлюлозы.

Если имеем многоконтурную схему, то *все элементы схемы, выполняющие дополнительные функции*, *необходимо отнести к той функциональной группе, на которую они оказывают воздействие*.

Например, при регулировании соотношения двух потоков регулятор соотношения вносится в состав той функциональной группы, на которую оказывается ведущее воздействие по независимому параметру.

На схемах показаны контроль и сигнализация уровней в накопительных бассейнах (поз. LIA-1, поз. LIA-6), регулирование концентрации массы после насосов (поз.AIRC-2, поз. AIRC-7).

Контур поз. LICA-11 стабилизирует уровень в композиционном бассейне путем изменения расходов, поступающих в бассейн полуфабрикатов.

Регулирование расходов полуфабрикатов (поз. FIRC-3, поз. FIRC-6) осуществляется таким образом, чтобы обеспечить их заданное массное соотношение в композиции бумажной массы.

Для повышения точности поддержания композиции задание контурам регулирования расходов полуфабрикатов рассчитывается системой (поз. AIRC-12).

Кроме функций контроля и регулирования технологических параметров на схемах показаны функции управления оборудованием: двигателями мешалок в бассейнах (поз. 5, 10, 13) и массными насосами (поз. 4, 9).

Предусмотрена возможность управления оборудованием по месту и дистанционно (поз. HSA-4-1, поз. HS-4-2, поз. HSA-5-1, поз. HS-5, поз. HSA-9-1, поз. HS-9-2, поз. HSA-10-1, поз. HS-10-2 и другие аналогичные позиции).

Для безаварийной работы насосов предусмотрена блокировка (поз. USA-4, поз. USA-9) по нескольким параметрам – уровню в бассейне L, давлению масла в подшипниках насосов P, току I и температуре обмотки двигателей насосов T.

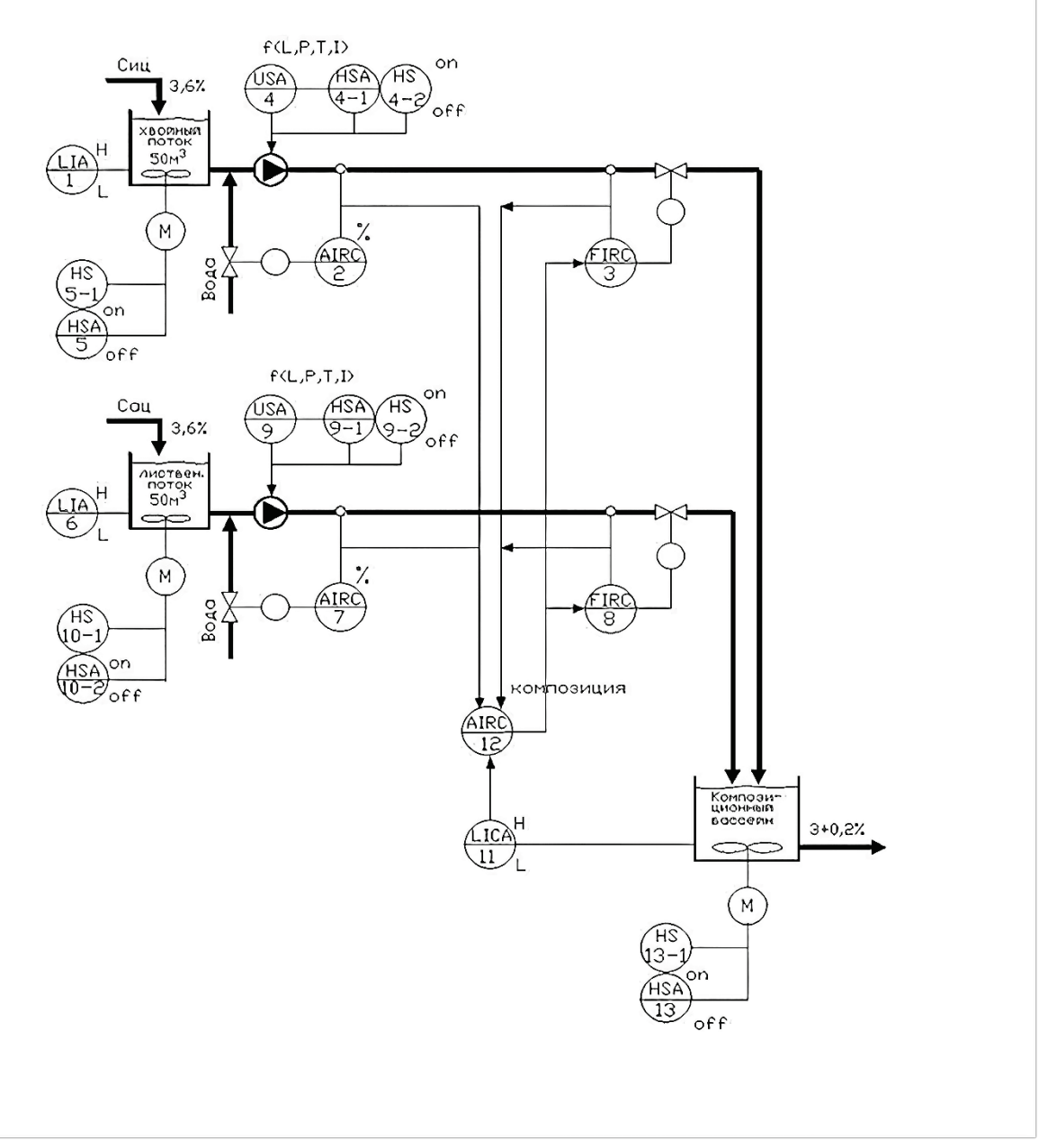

Рис. 4. Функциональная схема автоматизации процесса приготовления бумажной массы по ГОСТ 21.208-2013

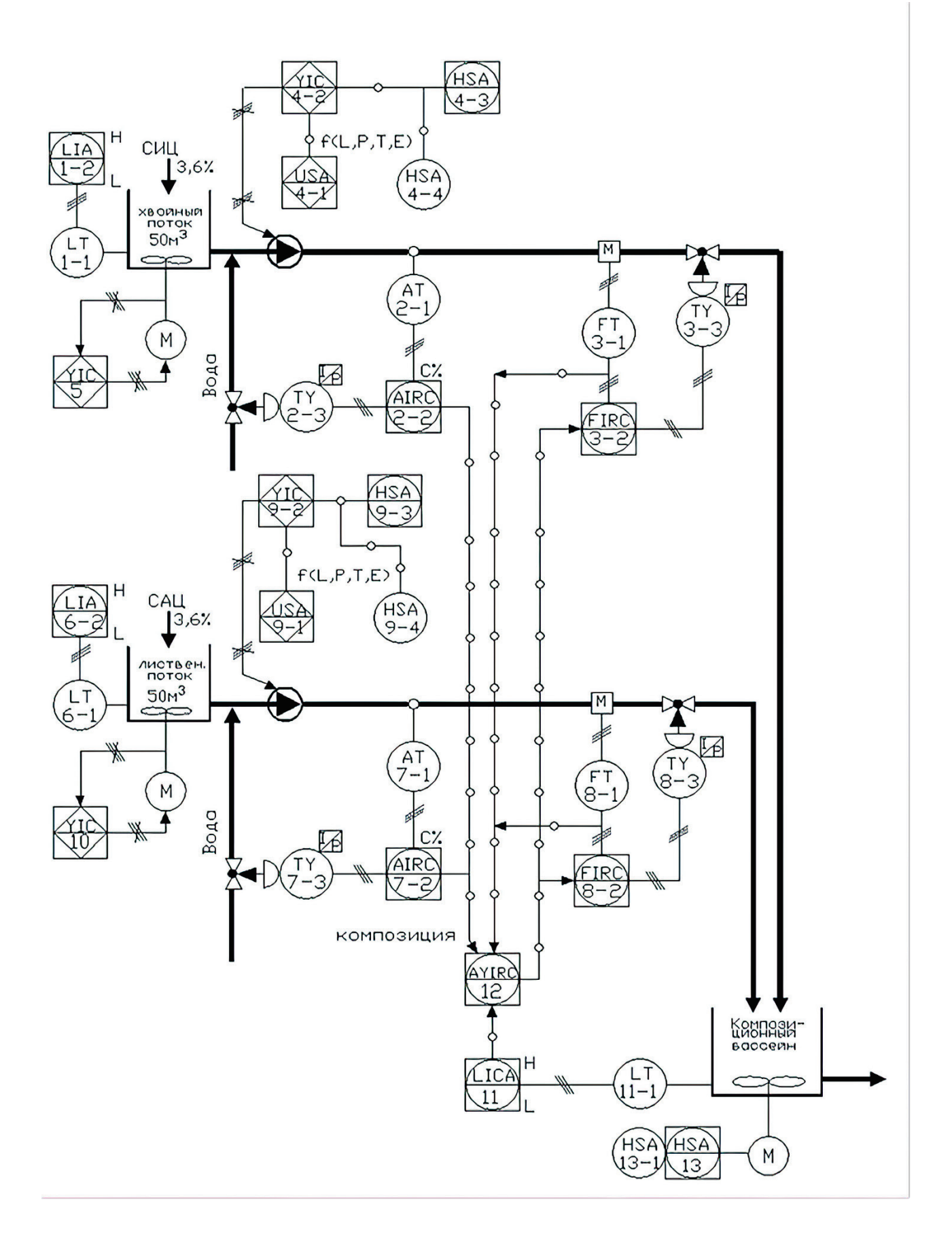

Рис. 5. Функциональная схема автоматизации процесса приготовления бумажной массы по стандарту ANSI ISA - S5.1

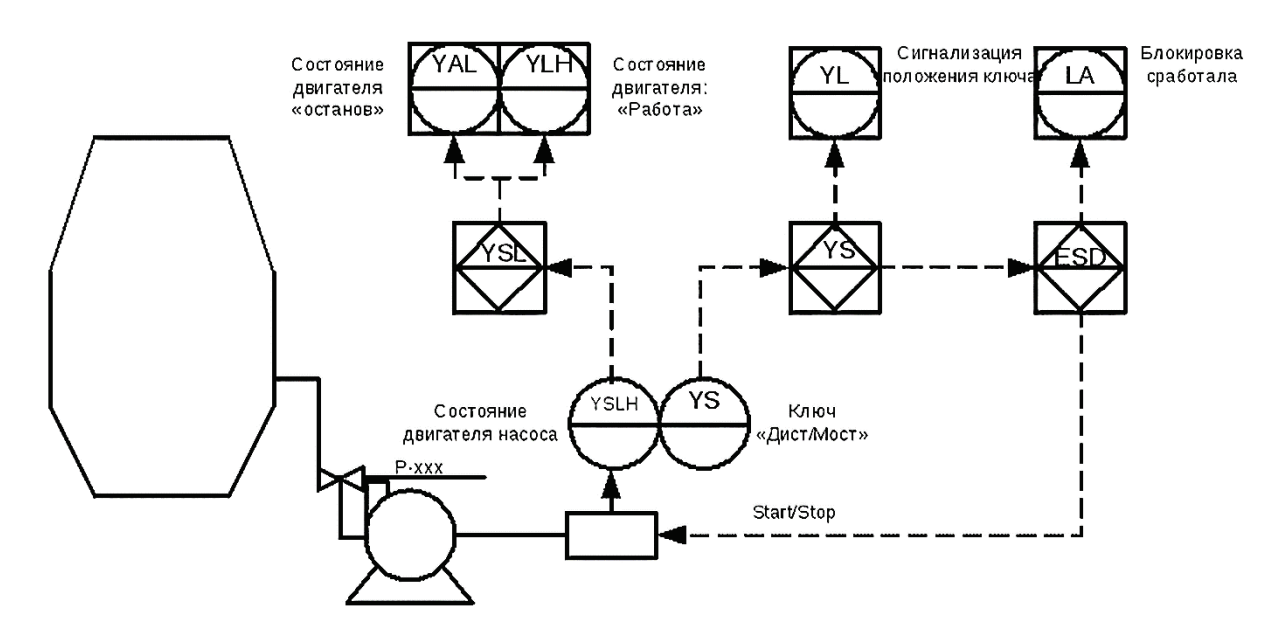

Рис. 6. Пример выполнения функциональной схемы автоматизации по ANSI

На рис. 6 можно выделить 4 уровня АС: нижний уровень – это двигатель насоса, уровень щитовых приборов – YSLH и YS, уровень логики блокировок и управления и верхний уровень – сигнализация состояния исполнительных и командных элементов системы автоматизации.

Состояние насоса показывается щитовым прибором YSL(H). По этому сигналу формируется логика блокировок YSL, которая отражается затем предупредительной сигнализацией останова YAL и сигнализацией работа YLH.

По состоянию щитового ключа YS формируется логика релейного управления двигателем, которая отражается сигнализацией YL.

По состоянию ключа YS дистанционно включается формирователь сигнала ESD, что подтверждается индикацией «Блокировка сработала» LA. Связь с первичными и вторичными приборами показывается прерывистой линией.

Блок защиты и управления (ESD, аварийный останов) электродвигателем обеспечивает:

- мягкий пуск двигателя;
- реверс двигателя;
- торможение с заданным током в течение заданного времени;
- ограничение токов при пуске, движении и торможении;
- управление по дискретным сигналам, по последовательному интерфейсу, с местного поста управления;
- отключение нагрузки при коротком замыкании;
- отключение по таймеру;
- проверка наличия фаз электродвигателя через заданные промежутки времени и выдача предупреждений в остановленном состоянии;
- определение изменения чередования фаз при включении блока и выдача предупреждений;
- определение провала одной из фаз сети ниже установленного уровня и выдача предупреждения;
- регулирование угла открытия тиристоров с помощью сигнала аналогового входа.

В соответствии с требованиями ГОСТ в системах технологического контроля и управления часто используются комбинированные и комплексные устройства, такие как комбинированные измерительные и регулирующие приборы, микропроцессоры, компьютеры, полукомплекты телемеханики и т. п. Такие устройства обозначают прямоугольником произвольных размеров с указанием внутри прямоугольника типа устройства (U – несколько разнородных измеряемых величин; Y – преобразования и вычислительные функции; I – показания; R – регистрация; C – управление (регулирование); S – включение, отключение, переключение, блокировка; A – сигнализация.

Заказная спецификация предназначена для закупки приборов и средств автоматизации, необходимых для реализации решений, принятых при разработке технического проекта и отраженных на функциональной схеме автоматизации. Спецификация заполняется в соответствии с ГОСТ 21.110-2013 [8]. Вид и размеры спецификации приведены на рис. 7.

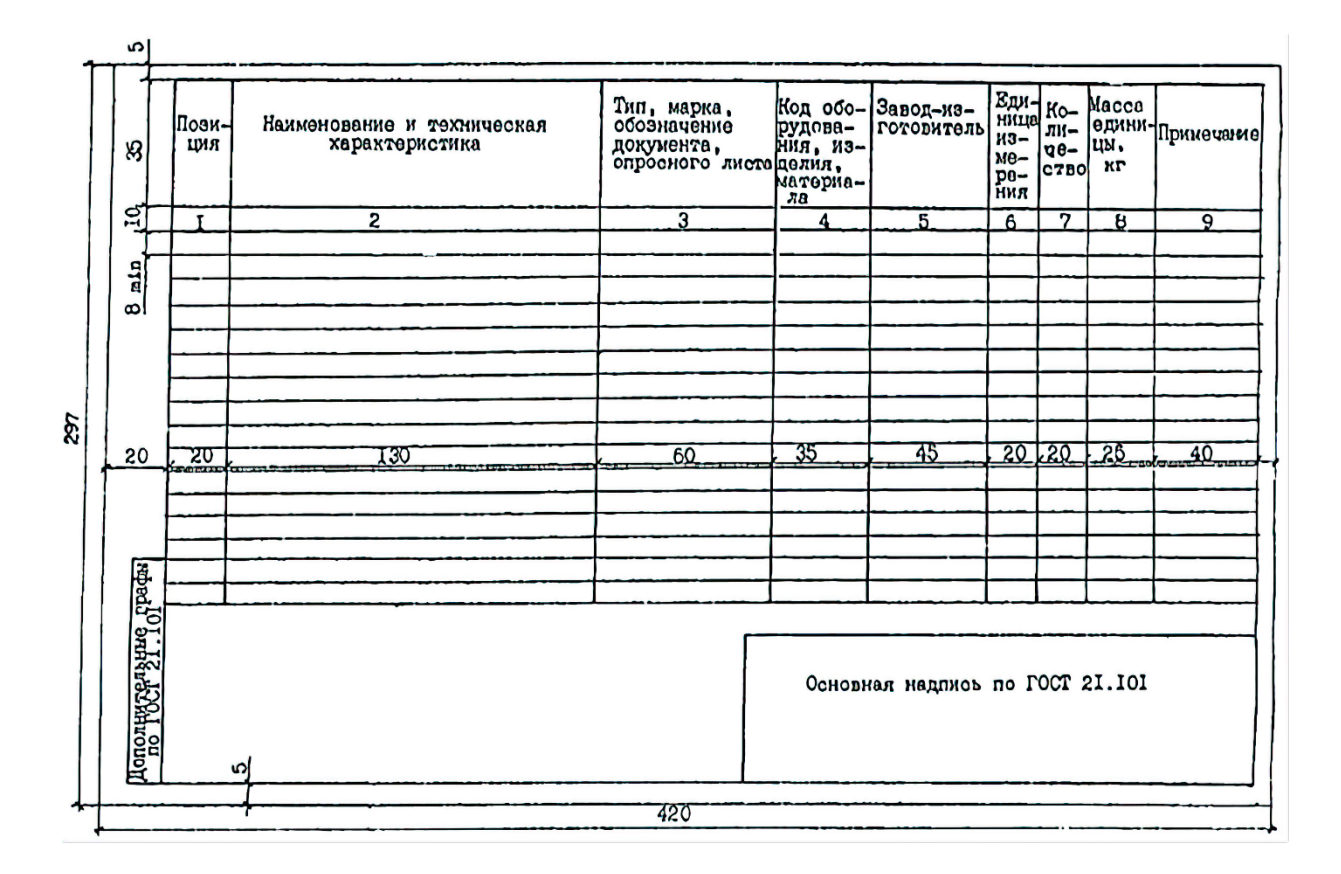

Рис. 7. Вид и размеры заказной спецификации

Спецификация состоит из следующих граф.

В первой графе спецификации указывается полное буквенно-цифровое позиционное обозначение функций контроля или регулирования измеряемого параметра согласно функциональной схеме. Затем в этой же графе под данной цифровой позицией перечисляются все элементы в последовательности прохождения сигнала от датчика до исполнительного устройства. Аппаратура и устройства, поставляемые комплектно с приборами, состав которых определяется условиями технологических процессов, включаются в спецификацию за соответствующими позициями приборов после слов «Комплектно поставляются».

Элементы одного типа с одинаковыми параметрами, имеющие на схеме последовательные порядковые номера, допускается записывать в одну строку.

В графе 2 приводят наименование технических средств и их характеристики. Для датчиков указывают наименование и предельное значение параметров измеряемой среды, величину выходного сигнала, погрешность измерения, исполнение по взрывозащите, величину подаваемого питания.

В графе 3 записывают тип и марку используемых технических средств, выбранных по каталогу.

В графе 4 заносят код оборудования, изделия, материала по Общероссийскому классификатору продукции (ОКП). Если в стандартах, технических условиях, каталогах и др. документах на продукцию (оборудование, изделия, материалы) отсутствует информация по кодам ОКП, то эту графу не заполняют. Как правило, в курсовых проектах не требуется заполнять эту графу.

В графах 5 и 7 приводят сведения о заводе-изготовителе и количестве заказываемого оборудования.

В графе 6 – обозначение единицы измерения.

В графе 8 заносят массу единицы оборудования в килограммах. Для оборудования и изделий (массой до 25 кг), не требующих при монтаже применения подъемно-транспортных средств, графу допускается не заполнять.

В *курсовом проекте* не стоит задача фиксировать в спецификации код оборудования, его массу и заполнять примечание, поэтому графы 4, 8, 9 в спецификации проекта не заполняются. Пример заполнения спецификации приведен в Приложении 6.

Нужно отметить, что системы управления технологическими процессами строят на основе программируемых логических контроллеров (ПЛК), которые работают с электрическими сигналами, поэтому необходимо выбирать приборы с унифицированными токовыми выходными сигналами.

Информация о параметрах технологического процесса и состоянии оборудования получается с помощью датчиков. Номенклатура датчиков и средств управления, используемых в качестве источников входных сигналов для ПЛК, достаточно широка как по роду, так и по величине тока и напряжения.

Согласно стандартам существует три диапазона токовых выходных сигналов аналоговых датчиков: 0…5 мА, 0…20 мА и 4…20 мА.

Выходной сигнал диапазона 0…5 мА весьма мал, и поэтому подвержен действию помех.

Более надежным считается сигнал аналоговых датчиков с выходным током в диапазоне 4…20 мА. Помехозащищенность его достаточно высокая, а нижний предел, даже если измеряемый сигнал имеет нулевой уровень, будет 4 мА, что говорит о том, что линия связи не оборвана.

Другой особенностью диапазона 4…20 мА является то, что датчики можно подключать всего по двум проводам, поскольку именно таким током питается сам датчик. Это его ток потребления и одновременно измерительный сигнал.

С приходом новых контроллеров появились и новые аналоговые интеллектуальные датчики, работающие по протоколу HART (Highway Addressable Remote Transducer), что переводится как «Измерительный преобразователь, адресуемый дистанционно через магистраль». Этот термин означает, что устройство имеет встроенный микропроцессор, который позволяет осуществлять определенные функции.

Выходной сигнал датчика (полевого устройства) представляет собой аналоговый токовый сигнал диапазона 4…20 мА, на который накладывается частотно модулированный (FSK – Frequency Shift Keying) сигнал цифровой связи.

При выборе датчиков учитываются следующие показатели: линейность и однозначность статической характеристики; высокая чувствительность; стабильность характеристик во времени; минимальная инерционность; минимальное влияние внешних факторов (температуры, вибраций и т. д.); устойчивость к химическим воздействиям контролируемой и окружающей среды; простота и технологичность конструкции; взаимозаменяемость (повторяемость характеристик); удобство монтажа и обслуживания.

Выбор типа датчика определяется требованиями по точности системы, ее назначением и условиями эксплуатации.

Исполнительные устройства (ИУ), используемые в АСУТП, состоят из регулирующего органа (РО), непосредственно воздействующего на технологический процесс изменением количества подаваемого вещества (они объединены понятием трубопроводной арматуры) или энергии и исполнительного механизма (ИМ), предназначенного для перемещения РО в соответствии с командным сигналом, полученным с контроллера.

Несмотря на насыщенность рынка многообразием отечественной и зарубежной продукцией, выбор трубопроводной арматуры для конкретных условий эксплуатации в современных системах, для управления потоками рабочей среды, транспортируемой по трубопроводам, не прост.

Необходимо учитывать разнообразные условия, в которых работает арматура, обеспечивать вопросы надежности и долговечности, хорошо ориентироваться в существующих конструктивных особенностях арматуры, вопросах их монтажа и ремонтопригодности, стоимости.

При выборе трубопроводной арматуры используют ее основные параметры: диаметр условного прохода; условное давление; температура рабочей среды.

Диаметр условного прохода (Dy) – номинальный внутренний диаметр трубопровода, на котором устанавливается арматура.

Условное давление – наибольшее избыточное рабочее давление при температуре 20 °С, при котором обеспечивается длительная работа арматуры и соединительных частей трубопроводов.

Температура рабочей среды – наивысшая длительная температура перекачиваемой по трубопроводу среды (без учета кратковременных повышений температуры, допустимых техническими условиями).

Правильно выбранная арматура в значительной степени определяет безаварийную работу технологического производства.

В качестве регулирующего органа могут использоваться клапаны, задвижки, заслонки, дозаторы, транспортеры и т. д.

Исполнительные механизмы по источникам используемой энергии могут быть электрические, пневматические и гидравлические.

При автоматизации химико-технологических процессов обычно используют пневматические регулирующие клапаны, включающие исполнительный механизм с пневмоприводом и регулирующий орган, а при автоматизации теплоэнергетических процессов электрические исполнительные приводы.

### **5. ВЫБОР КОНТРОЛЛЕРА**

<span id="page-20-0"></span>Проектируемая АСУТП строится с использованием микропроцессорных программно-технических комплексов (ПТК) и программируемых логических контроллерах (ПЛК).

Современный рынок контроллеров и ПТК разнообразен. Выбор наиболее приемлемого варианта автоматизации представляет собой многокритериальную задачу, решением которой является компромисс между стоимостью, техническим уровнем, надежностью, комфортностью, затратами на сервисное обслуживание, полнотой программного обеспечения и многим другим.

Согласно исследованию Mordor Intelligence, в 2019 году рынок программируемых логических контроллеров (ПЛК) оценивался почти в 4 миллиарда долларов (3897,36 миллиона долларов). Ожидается, что к 2025 году он достигнет 4,3 миллиарда долларов при годовом темпе роста на 3,7 процента [9].

Каждый производитель выпускает несколько типов ПЛК разной мощности и стоимости, чтобы увеличить прибыль за счет сегментирования рынка. Типовой состав ПЛК включает центральный процессор, память, сетевые интерфейсы, устройства ввода-вывода, источник питания, устройство визуализации данных, программу для программирования. Контроллер относится к проектнокомпонуемым изделиям, состав которых потребитель определяет при заказе.

По характеристикам контроллеры-аналоги различных странпроизводителей почти не отличаются.

На что действительно следует обратить внимание, так это на то, учтена ли при разработке контроллера российская специфика его эксплуатации. К российской специфике можно отнести:

- высокий уровень промышленных помех;
- широкий диапазон изменения параметров атмосферной и промышленной сред;
- возможность информационной связи с рядом морально устаревших, но еще находящихся в эксплуатации средств автоматизации выпуска российских предприятий 80-х годов;
- низкую культуру оперативного персонала в части обшения  $\mathbf{c}$ вычислительными системами и лисплейными рабочими станциями [10].

Контроллеры российского производства учитывают российскую специфику их эксплуатации. Но и зарубежные производители также стали адаптировать свои приборы под наши условия.

Область применения контроллера накладывает целый ряд требований к контроллерам и очень сильно сужает круг поиска при разработке систем управления.

При выборе контроллера в качестве характеристик выделяют пять обобщенных показателей:

- характеристика процессора;
- характеристика каналов ввода/вывода, поддерживаемых контроллерами;
- коммуникационные возможности;
- эксплуатационные характеристики;
- программное обеспечение.

В работе [9] выделено 15 ведущих производителей программируемых логических контроллеров. Лидером в области ПЛК выделен немецкий гигант Siemens с линейкой контроллеров SIMATIC. Отмечены также контроллеры Mitsubishi Electric и Schneider Electric. Швейцарско-шведский промышленный гигант ABB также является крупнейшим производителем контроллеров. Японская компания Omron выпускает широкий ассортимент модульных ПЛК, разработанных специально для распределенных и локальных систем на промышленных объектах.

 $\mathbf{B}$ последнее время доля отечественных ПЛК, используемых  $\, {\bf B}$ автоматизации технологических процессов, выросла.

Большинство промышленных контроллеров МОГУТ ВЫПОЛНЯТЬ **BCC** основные функции, в том числе управление в реальном времени дискретными и аналоговыми соединениями ввода/вывода (I/O). Фактически данный тип функциональности присущ большинству контроллеров, при этом основной проблемой является их способность обрабатывать необходимое количество точек ввода/вывода, что, как правило, несложно установить.

В связи с разнородностью задач промышленные АСУ и контроллеры для управления обособленными установками имеют разные конструктивные исполнения, технические решения, отличаются перечнем функций и уровнем коммуникации.

обеспечить Чтобы Простую интеграцию человеко-машинными  $\mathbf{c}$ интерфейсами (ЧМИ), приводами двигателей и другими устройствами, должно быть доступно несколько портов Ethernet и портов последовательной связи, важна поддержка протоколов EtherNet/IP (ODVA) и Modbus TCP/IP Ethernet.

Промышленные контроллеры в системах автоматизации лолжны оснащаться достаточным числом каналов связи для интеграции с различными типами внешних устройств и оперативной обработки данных.

Основными параметрами для разделения РLC являются:

- каналы ввода/вывода нано- (до 16 каналов), микро- (16-100), средние (100-500) и большие ПЛК (более 500) для промышленной автоматизации;
- расположение блоков ввода вывода моноблочные, модульные, распределенные;
- область применения универсальный прибор для общепромышленного использования, контроллеры для работы промышленных роботов, перемещения, позиционирования, специализированные, коммуникационные и ПИД-ПЛК;
- способ ввода программных данных с передней панели, посредством переносного программатора, при помощи ПК или дополнительного дисплея;
- язык программирования с помощью классических алгоритмических средств или посредством МЭК 61131-3.

Ведущими компаниями предложены как универсальные моноблочные ПЛК, так и расширяемые модульные конфигурации. Примерами моноблочных конструкций могут быть промышленные контроллеры Mitsubishi, компактные промышленные ПЛК Modicon от Schneider Electric, контроллер Segnetics, а также российские промышленные контроллеры Овен, КОНТАР, ТЕКОН.

Модульные решения предполагают возможность выбора сменных блоков, исходя их решаемых задач. Широко известны промышленные контроллеры Siemens семейства Simatic S7.

Россия представлена следующими торговыми марками контроллеров.

Промышленный контроллер БУК - модульный программируемый ПЛК от ведущего предприятия-разработчика «Континент» из Санкт-Петербурга;

Овен - моноблочные программируемые контроллеры, предназначенные управления малыми, средними, локальными и распределительными ДЛЯ системами, выпускается компанией «ОВЕН»;

Segnetics – промышленные ACV и контроллеры от потенциального лидера мирового рынка; на сегодня контроллер Segnetics компании ООО «Сегнетикс» представлен сериями Matrix, SMH4, Trim5, Pixel, SMH2010;

Devlink - известный бренд российской компании ООО «Энергокруг»; контроллеры Devlink относятся к универсальным компактным решениям высокой производительности; контроллеры Devlink предназначены для сбора и передачи данных, а также выполнения всех основных функций ПЛК;

Regul - торговая марка компании «Прософт-Системы»; промышленные контроллеры Regul управляют рабочими процессами и установками, контролируют заданные параметры, устраняют ошибки, осуществляют сбор,

анализ и передачу данных; обеспечивают безопасность и эффективность всего производства.

Большая часть программируемых логических контроллеров обладает тремя входами: дискретными; аналоговыми; специальным.

Дискретный входной сигнал может принимать только два состояния – логического нуля и логической единицы. Так, наличие тока (или напряжения) в цепи входа считается обычно логической единицей. Отсутствие тока (напряжения) означает логический 0. Датчиками, формирующими такой сигнал, являются кнопки ручного управления, концевые датчики, датчики движения, контактные термометры и многие др.

Аналоговый вход принимает только соответствующий сигнал. Он дает возможность отслеживать текущее положение объекта в пространстве, температуру, частоту и давление.

Аналоговый (непрерывный сигнал) отражает уровень напряжения или тока, соответствующий некоторой физической величине в каждый момент времени. Этот уровень может относиться к температуре, давлению, весу, положению, скорости, частоте.

Аналоговые входы для подключения датчиков токовых (0...20 мА, 4...20 мА) и напряжения (-10...+10 В, 0...+10 В). Аналоговые выходы: токовые  $(0...20$  мА, 4...20 мА) и напряжения  $(-10...+10 B, 0...+10 B)$ .

Дискретный выходной сигнал имеет два состояния – включен и выключен. Область применения бинарных выходов: электромагнитные реле, силовые пускатели, электромагнитные клапаны, световые сигнализаторы.

В областях, где требуется вести постоянный подсчет импульсов, используют специальный сигнал.

Одна из задач при разработке системы управления – это четко зафиксировать число входных и выходных сигналов объекта управления, чтобы избежать лишних затрат при выборе контроллера.

Чтобы подобрать ПЛК соответствующей производительности, или предусмотреть модель контроллера с большим запасом по расширяемости, необходимо максимально точно определить общее количество точек вводавывода (с учетом резервирования).

Контроллеры подключаются к стабилизированным импульсным источникам питания. Необходимо аккуратно подсчитать суммарный ток, потребляемый всеми модулями контроллера, и подобрать блок питания с соответствующей нагрузочной способностью. Средний диапазон напряжений, питающих промышленные контроллеры, находится в диапазоне 12–48 В. Источником обычно выступает местная сеть на 220 В.

Используя функциональную схему автоматизации, можно определить информацию об оборудовании и полевых устройствах, связанных с системой управления.

Аналоговые и дискретные информационные сигналы от технологического объекта, связанные с системой управления, а также аналоговые и дискретные сигналы управления исполнительными устройствами сводятся в таблицы и используются для выбора необходимого количества модулей ввода-вывода аналоговых и дискретных сигналов системы управления.

### **6. СХЕМА ВНЕШНИХ СОЕДИНЕНИЙ**

<span id="page-24-0"></span>Схема внешних соединений отражает расположение технических средств, тип и характеристику используемого кабеля (марка, количество и сечение жил), номера соединительных коробок.

Схемы выполняют без соблюдения масштабов. Устройства изображают в виде прямоугольников или условных графических обозначений с отображением всех выводов (контактов) для подключения проводников.

На схеме соединений, в верхней ее части, размещают таблицу с перечнем технических средств, входящих в схему.

На схеме может быть изображена часть функциональной схемы контура, для которого разрабатывается схема внешних соединений. Пример выполнения схемы внешних соединений контура регулирования давления показан в Приложении 7.

В *заключении* содержатся основные выводы по проделанной работе, определяется значение разработанной системы автоматизации для повышения эффективности управления технологическим процессом, роста качества продукции.

*Список использованных источников* включает библиографические данные по всем использованным источникам. Источники в списке следует располагать в порядке появления ссылок в тексте пояснительной записки.

Каждая библиографическая запись в списке получает порядковый номер и начинается с красной строки.

В список могут быть включены монографии, учебники и учебные пособия, справочно-библиографическая литература, статьи из отечественных и зарубежных отраслевых периодических изданий, нормативные документы, ссылки на электронные ресурсы. Ссылки на используемую литературу приводятся в квадратных скобках – проставляется номер в соответствии со списком использованных источников, например: [1]. Ссылки на несколько источников из списка проставляются в квадратных скобках через запятую: [1, 2, 4]. Каждый включенный информационный источник должен иметь отражение в тексте пояснительной записки. Список использованных источников оформляется в соответствии с [11].

### **7. ОФОРМЛЕНИЕ КУРСОВОГО ПРОЕКТА**

<span id="page-24-1"></span>В комплект документов курсового проекта входят: ведомость проекта, реферат, пояснительная записка, чертежи. Каждому документу проекта присваивают самостоятельное обозначение, включающее базовое значение, которое устанавливается по действующей в организации системе, и через дефис – марку. В качестве базового значения выбран шифр специальности 15.04.04 «Автоматизация технологических процессов и производств» и через дефис шифр студента, затем идет шифр курсового проекта КП или КР, потом следует марка курсового проекта, состоящая из буквы А и марки того производства (оборудования), для которого разрабатывается автоматизированная система управления, и через точку порядковый номер документа. Обозначения АТХ – автоматизация технологических процессов, АОВ – автоматизация систем

отопления, вентиляции и кондиционирования, АВК – автоматизация систем водоснабжения и канализации, АТП – автоматизация тепловых процессов. Например, для курсового проекта студента с шифром 75 324 автоматизирующего процесс варки целлюлозы (АТХ), обозначение курсового проекта будет 15.04.04- 75324.КП АТХ.

Изложение текста и оформление пояснительной записки проекта выполняются в соответствии с едиными требованиями. Пояснительная записка должна быть выполнена печатным способом с использованием компьютера на одной стороне листа белой бумаги формата А4 через полтора интервала в рамках, ограничивающих поле листа в соответствии с ГОСТ 2.104-2006 [2]. Шрифт – Times New Roman, цвет шрифта – черный, кегль – 14 (допускается использование 12 кегля для текста на иллюстрациях и в таблицах), выравнивание по ширине без переносов в словах. Полужирный шрифт рекомендуется применять только для выделения названий структурных элементов пояснительной записки. Абзацный отступ – 1,25 см. Возможно выделение некоторых фрагментов в тексте пояснительной записки ВКР и таблицах курсивом.

Разделы пояснительной записки нумеруются арабскими цифрами. Подразделы нумеруются арабскими цифрами в пределах каждого раздела.

Заголовки разделов пишутся прописными буквами, заголовки подразделов – строчными.

Точка в конце заголовка не ставится. Каждый раздел следует начинать с нового листа.

Все страницы работы должны соответствовать содержанию и быть пронумерованы последовательно арабскими цифрами. Нумерация страниц должна быть сквозной от титульного листа до последнего, включая приложения.

Первой страницей считается титульный лист (номер страницы не ставится), второй – задание на курсовое проектирование.

Ведомость проекта, реферат и пояснительная записка как отдельные документы имеют самостоятельную нумерацию листов, начиная с цифры 1. Порядковый номер листа ставится в графе основной надписи (штампе).

*Приложение* оформляют как продолжение основной части пояснительной записки на ее последующих страницах, имеющих сквозную нумерацию. Номера приложений обозначают цифрами. После слова «ПРИЛОЖЕНИЕ» следует цифра, обозначающая его последовательность. В тексте пояснительной записки на все приложения должны быть обязательно даны ссылки. Например, см. Приложение 3.

Приложения располагают в порядке ссылок на них в тексте пояснительной записки. Каждое приложение следует начинать с новой страницы с указанием в центре первой строки полужирным шрифтом слова «ПРИЛОЖЕНИЕ» и его порядкового номера. Приложение должно иметь заголовок, который располагается по центру следующей строки без абзаца и пишется с прописной буквы. Точка после заголовка не ставится.

Все иллюстрации пояснительной записки (схемы, фотографии, чертежи) именуются рисунками. Название рисунка располагают после слова «Рис.». Рисунки помещают сразу после ссылки на них.

Все материалы пояснительной записки располагаются так, чтобы их можно было читать без разворота записки, либо путем поворота по часовой стрелке на 90 градусов.

Курсовые проекты оформляются как отчеты по научно-исследовательской работе.

*Графическая часть* курсового проекта – ФСА и схема внешних соединений должны быть выполнены в соответствии с требованиями действующих стандартов в пакете машинной графики «AutoCad» любой версии.

### **БИБЛИОГРАФИЧЕСКИЙ СПИСОК**

<span id="page-26-0"></span>1. ГОСТ 7.32-2001. Система стандартов по информации, библиотечному и издательскому делу. Отчет о научно-исследовательской работе. Структура и правила оформления [Текст]. – Введ. 2002–07–01. – М.: Стандартинформ, 2001. – 22 с.

2. ГОСТ 2.104-2006. Единая система конструкторской документации. Основные надписи [Текст]. – Введ. 2006–09–01. – М.: Стандартинформ, 2007. –  $14 \text{ c}$ 

3. ГОСТ 2.106-96. Единая система конструкторской документации. Текстовые документы [Текст]. – Введ. 1997-07-01. – М.: Стандартинформ, 2007.  $-30$  c.

4. Бондаренкова, И. В. Выпускная квалификационная работа бакалавров. Структура, оформление и защита [Текст]: методические указания / И. В. Бондаренкова, Е. П. Дятлова, В. И. Сидельников. – СПб.: ВШТЭ СПбГУПТД, 2020. – 51 с.

5. ГОСТ 21.208-2013. Межгосударственный стандарт. Система проектной документации для строительства. Автоматизация технологических процессов. Обозначения условные приборов и средств автоматизации в схемах [Текст]. – Введ. 2014–11–01. – М.: Стандартинформ, 2015. – 27 с.

6. Федоров, Ю. Н. Справочник инженера по АСУТП [Текст] / Ю. Н. Федоров. – М.: Инфра-Инженерия, 2008 г. – 928 с.

7. Дятлова, Е. П. Проектирование автоматизированных систем управления технологическими процессами [Текст]: учебное пособие / Е. П. Дятлова; ВШТЭ СПбГУПТД. – СПб., 2019. – 68 с.

8. ГОСТ 21.110-2013. Система проектной документации для строительства (СПДС). Спецификация оборудования, изделий и материалов [Текст]. – Введ. 2015–01–01 – М.: Стандартинформ, 2014. – 6 с.

9. «Электрик Инфо» электронный журнал. – URL: [http://electrik.info/plc/1806](http://electrik.info/plc/1806-top-veduschih-proizvoditeley-plc.html)-top-veduschih-proizvoditeley-plc.html. – Дата публикации: 6 октября 2021.

10. Контроллеры для автоматизации производства: классификация и архитектура // FB.ru : [сайт]. – 2022. – URL: https://fb.ru/[article/271738/](https://fb.ru/article/271738/) kontrolleryi-dlya-avtomatizatsii-proizvodstva-klassifikatsiya-i-arhitektura

11. ГОСТ 7.1-2003. Система стандартов по информации, библиотечному издательскому делу. Библиографическая запись. Библиографическое описание. Общие требование и правила составления [Текст]. – Введ. 2004–07–01.

#### Форма титульного листа курсового проекта

#### <span id="page-27-0"></span>МИНИСТЕРСТВО ОБРАЗОВАНИЯ И НАУКИ РОССИЙСКОЙ ФЕДЕРАЦИИ ФЕДЕРАЛЬНОЕ ГОСУДАРСТВЕННОЕ БЮДЖЕТНОЕ ОБРАЗОВАТЕЛЬНОЕ УЧРЕЖДЕНИЕ ВЫСШЕГО ОБРАЗОВАНИЯ

#### САНКТ-ПЕТЕРБУРГСКИЙ ГОСУДАРСТВЕННЫЙ УНИВЕРСИТЕТ ПРОМЫШЛЕННЫХ ТЕХНОЛОГИЙ И ДИЗАЙНА

#### ВЫСШАЯ ШКОЛА ТЕХНОЛОГИИ И ЭНЕРГЕТИКИ

Кафедра ИИТСУ

### **Курсовой проект**

по дисциплине

«Проектирование систем автоматизации и управления»

Тема: « … »

Выполнил: Студент группы (шифр)

 $\overline{\phantom{a}}$  , which is a set of the set of the set of the set of the set of the set of the set of the set of the set of the set of the set of the set of the set of the set of the set of the set of the set of the set of th

 $\overline{\phantom{a}}$  , which is a set of the set of the set of the set of the set of the set of the set of the set of the set of the set of the set of the set of the set of the set of the set of the set of the set of the set of th

Подпись Ф.И.О.

Проверил: Руководитель

Подпись Ф.И.О.

Санкт-Петербург 2022

#### Форма задания на курсовой проект

Министерство науки и высшего образования Российской Федерации федеральное государственное бюджетное образовательное учреждение высшего образования

#### **«Санкт-Петербургский государственный университет промышленных технологий и дизайна» ВЫСШАЯ ШКОЛА ТЕХНОЛОГИИ И ЭНЕРГЕТИКИ** Кафедра ИИТСУ

### **ЗАДАНИЕ**

на курсовой проект

по дисциплине: «**Проектирование систем автоматизации и управления»**

 $Cryq$ енту $\Box$ 

**Тема:**

**Исходные данные:** Технологическая схема производственного участка, краткое описание технологии, требования к разрабатываемой системе управления.

#### **Содержание курсового проекта**.

Курсовой проект должен состоять из графической части и пояснительной записки к ней. Графическая часть включает в себя:

1. Функциональную схему автоматизации производственного участка, выполненную по ГОСТ 21.208-2013 упрощенным способом на листе формата А3.

2. Схему внешних соединений контура управления или монтажный (установочный) чертеж измерителя или регулирующего органа (по заданию преподавателя) на листе формата А3 или А4.

Графическая часть должна быть выполнена в соответствии с требованиями действующих стандартов в пакете машинной графики «AutoCad» любой версии. Сохранение чертежей должно быть **обязательно** дублировано в версии «AutoCad 2016».

Пояснительная записка содержит:

- титульный лист;
- ведомость проекта;
- реферат;
- содержание;
- введение;
- разделы, в которых содержится:

#### **1 ОПИСАНИЕ ОБЪЕКТА АВТОМАТИЗАЦИИ**

1.1 Описание технологического процесса и основного оборудования

1.2 Перечень технологических параметров, характеризующих технологический режим процесса

1.3 Требования к системе управления

### **2 РАЗРАБОТКА ФУНКЦИОНАЛЬНОЙ СХЕМЫ АВТОМАТИЗАЦИИ (ФСА) ТЕХНОЛОГИЧЕСКОГО ПРОЦЕССА**

2.1 Разработка структуры АСУТП и описание функций, выполняемых на каждом уровне управления

2.2 Разработка ФСА в соответствии с ГОСТ 21.208-2013 и ее описание

2.3 Составление заказной спецификации на средства измерения и автоматизации

### **3 ВЫБОР ТЕХНИЧЕСКОГО ОБЕСПЕЧЕНИЯ (КОНТРОЛЛЕРА)**

3.1 Обоснование выбора фирмы производителя

3.2 Разработка таблицы перечня входных и выходных сигналов и данных

Таблица содержит: «Измеряемые входные технологические параметры, параметры состояния оборудования, управляющие параметры»:

- номер позиции на функциональной схеме;
- наименование измеряемого параметра или характеристики состояния оборудования;
- выходной сигнал измерителя (AI, DI);
- тип управляющего параметра (AO, DO)

3.2 Конфигурирование контроллера (выбор необходимых плат, их описание)

#### **4 РАЗРАБОТКА СХЕМЫ ВНЕШНИХ СОЕДИНЕНИЙ КОНТУРА УПРАВЛЕНИЯ**

4.1 Описание схемы и описание принципа действия датчика, его технические характеристики **ЗАКЛЮЧЕНИЕ**

### **СПИСОК ИСПОЛЬЗОВАННЫХ ИСТОЧНИКОВ**

В конце курсового подшивается в файле выданное руководителем задание (схема, описание технологического процесса и требования к системе).

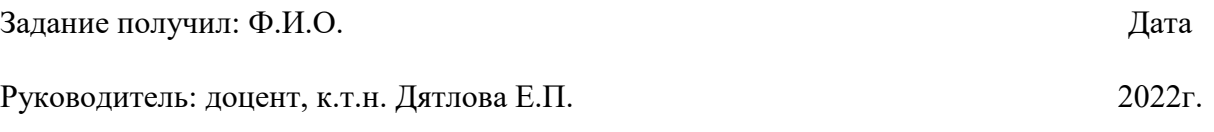

### Ведомость проекта

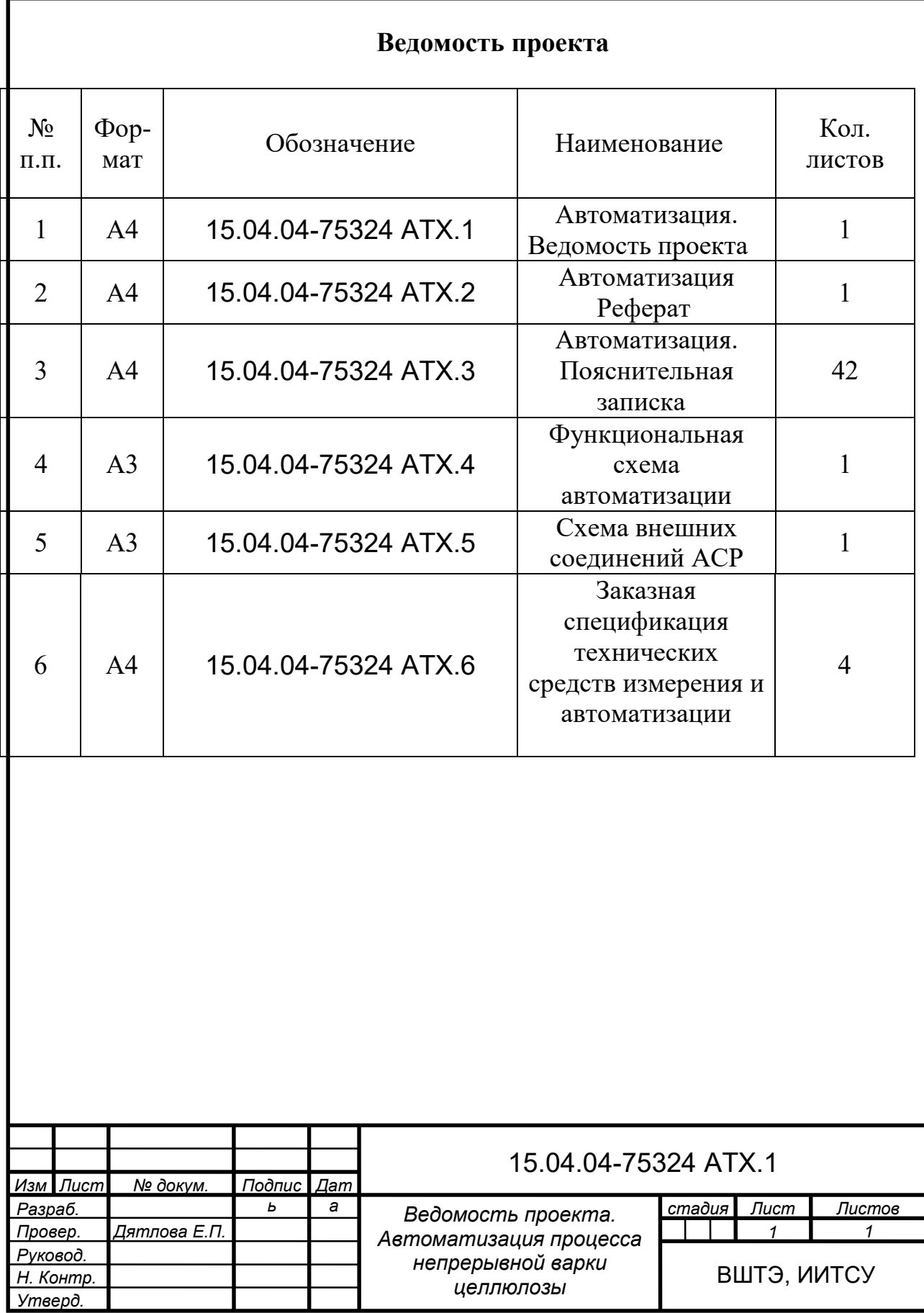

#### Пример написания реферата

Курсовой проект: 43 с., 3 рис., 4 табл., 16 источников, 3 прил. АВТОМАТИЗИРОВАННОЕ УПРАВЛЕНИЕ, ТЕХНИЧЕСКИЕ СРЕДСТВА, УРОВНИ УПРАВЛЕНИЯ, СХЕМА АВТОМАТИЗАЦИИ, СТАНДАРТЫ. Объектом и предметом исследования является … . Цель работы … .

При выполнении работы использованы методы … .

В процессе работы проведены следующие исследования и разработки ….

Элементами научной новизны полученных результатов являются … .

Областью возможного практического применения являются …

Технико-экономическая и социальная значимость … .

Буквенные условные обозначения функций автоматизации по станларту S5 1

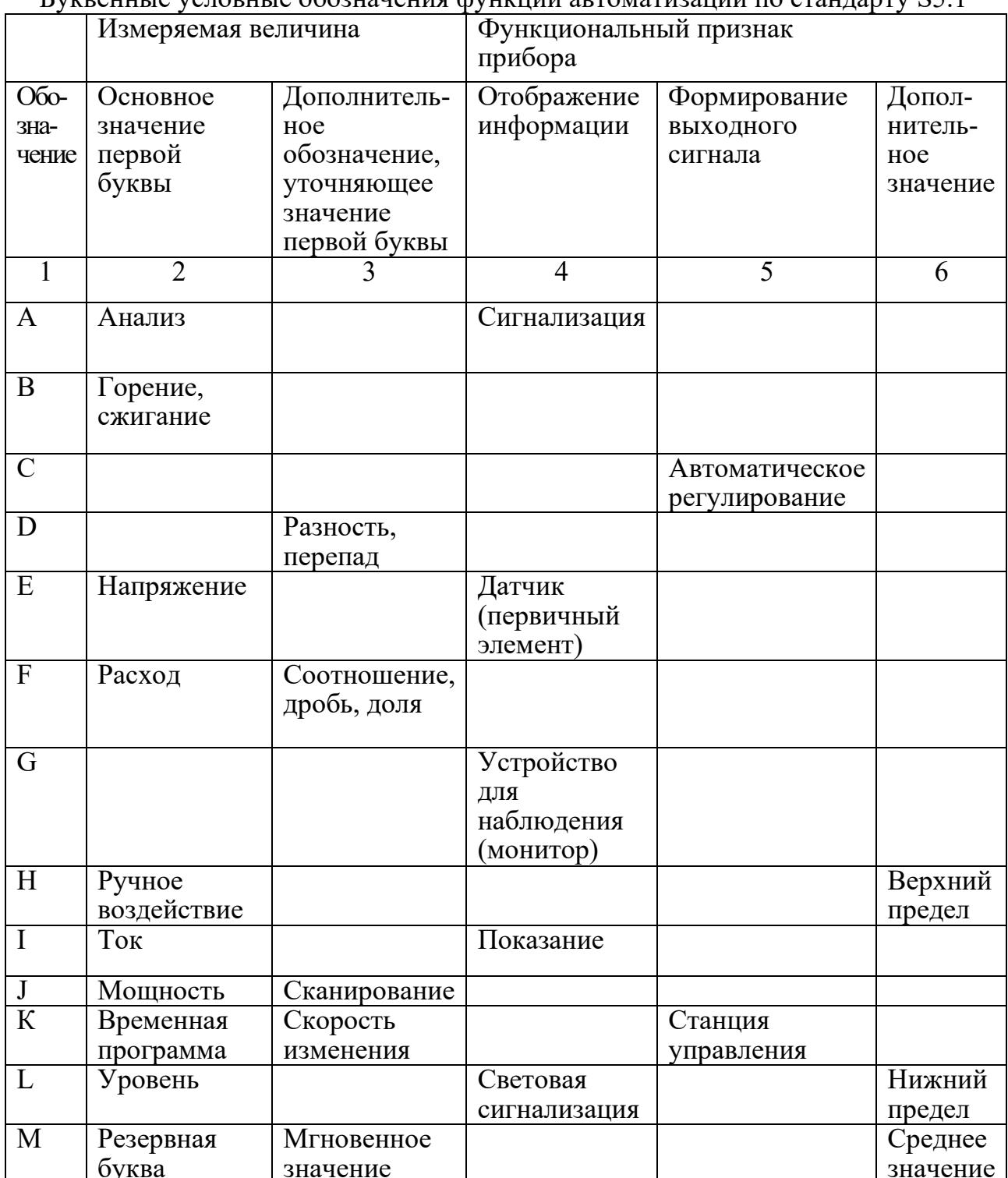

*Окончание прил. 5*

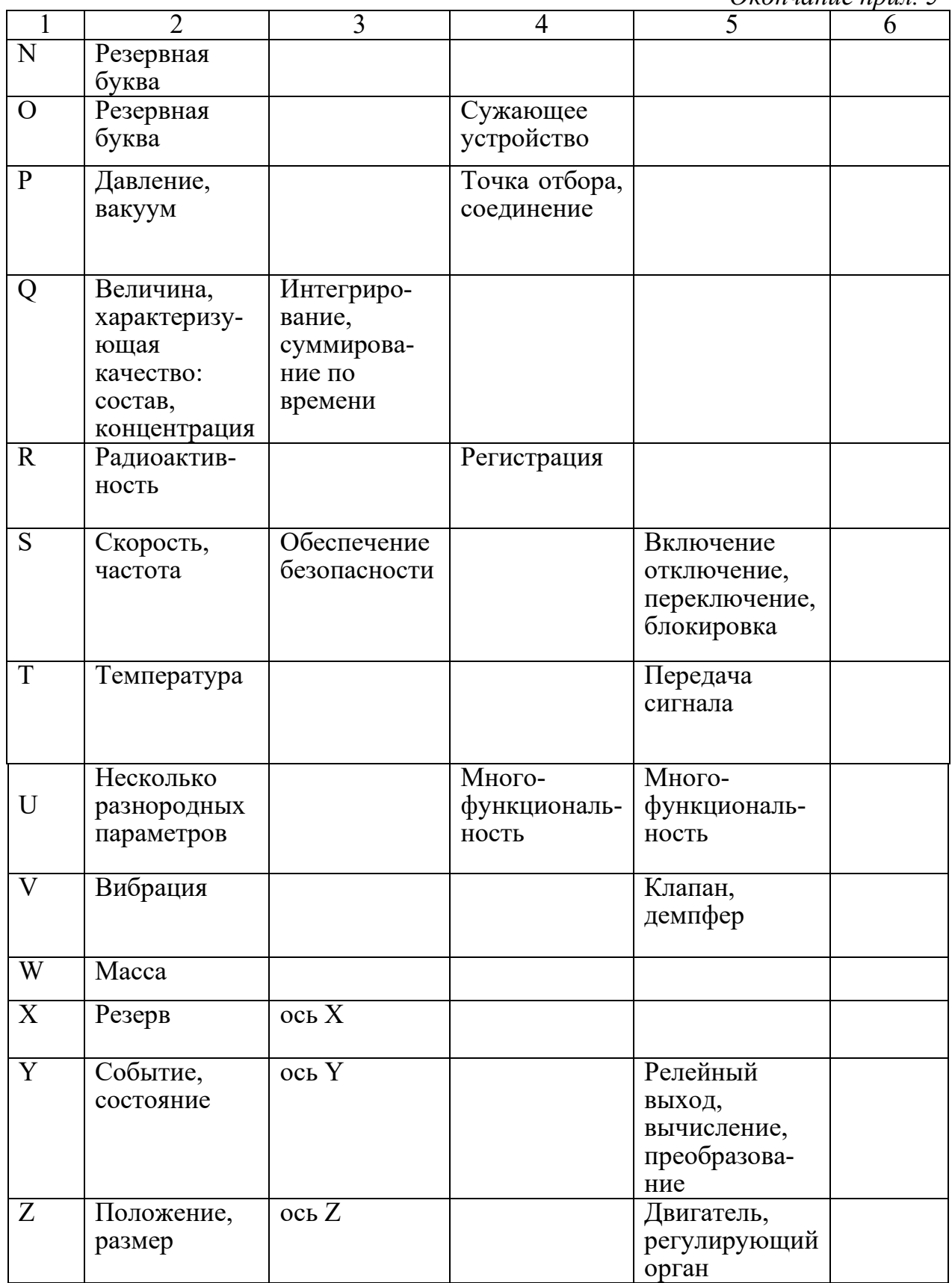

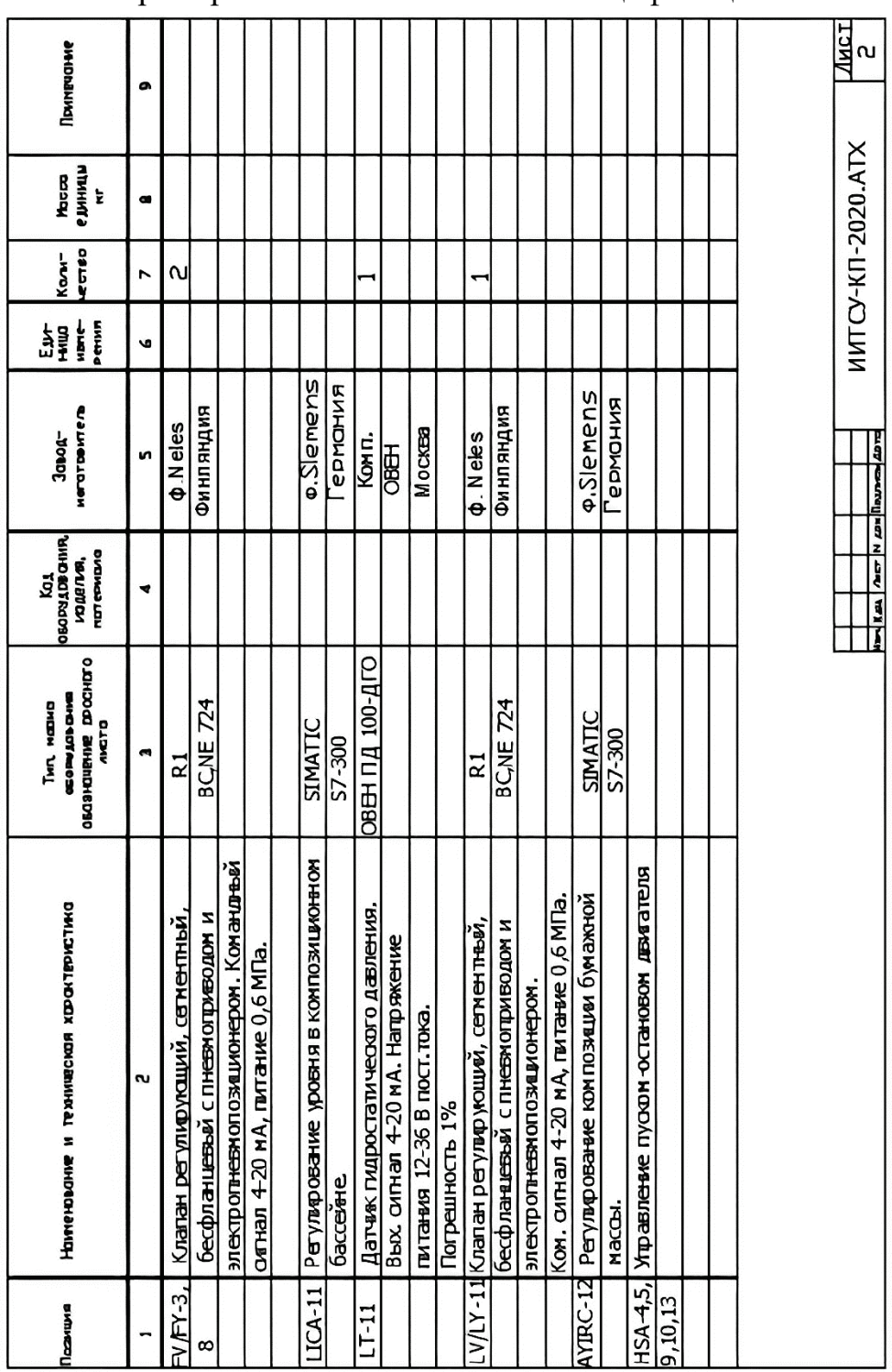

Пример выполнения заказной спецификации

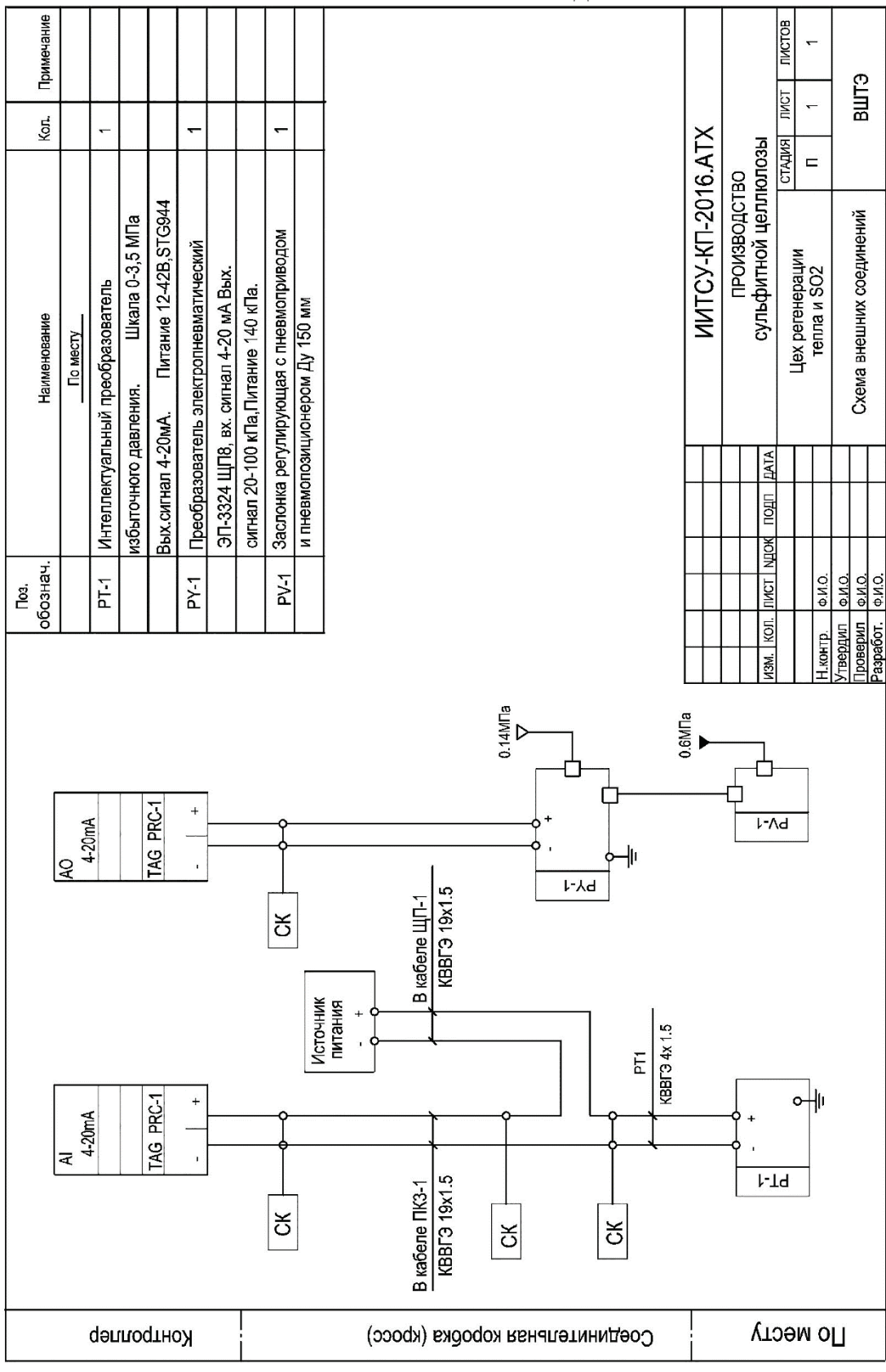

#### Схема внешних соединений

Учебное издание

## **Дятлова Елена Павловна**

## **Проектирование систем автоматизации и управления**

*Учебно-методическое пособие*

Редактор и корректор А. А. Чернышева Техн. редактор Д. А. Романова Темплан 2022 г., поз. 5119/22

Подписано к печати 15.11.22. Формат  $60x84/16$ . Бумага тип № 1. Печать офсетная. Печ. л. 2,2. Уч.-изд. л. 2,2. Тираж 30 экз. (1 завод) Изд. № 5119/22. Цена «С». Заказ №

Ризограф Высшей школы технологии и энергетики СПбГУПТД, 198095, СПб., ул. Ивана Черных, 4